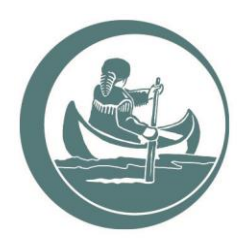

**CLARK COUNTY WASHINGTON** 

**COMMUNITY PLANNING** 

www.clark.wa.gov

1300 Franklin Street PO Box 9810 Vancouver, WA 98666-9810 564.397.2280

# **CLARK COUNTY HOUSING OPTIONS STUDY AND ACTION PLAN Project Advisory Group Meeting #9**

January 25, 2022 – 3PM to 5PM

**AGENDA**

Link:<https://us06web.zoom.us/j/85280339700> Meeting ID: 852 8033 9700 Phone: +12532158782

**Meeting Objective: agree on final Housing Action Plan recommendations for County review.**

# **Time Subject Lead** 3:00 Welcome Steve Faust, 3J Consulting 3:05 Project Announcements Jacqui Kamp, Clark County 3:10 Community outreach summary Steve Steve Steve Steve Steve Steve Steve Steve Steve Steve Steve Steve Steve 3:30 PAG Recommendations: Group Consensus Discussion • *Are there any strategies you would like to see added, removed, or modified?* All 4:45 Public Comment Public 4:55 Next Steps **Steve** Steve Steve Steve Steve Steve Steve Steve 5:00 Adjourn

### **Related Documents**

- PAG Meeting #8 Summary
- Community Outreach Summary
- Final Draft PAG Recommendations

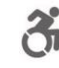

## **ZOOM Meeting Tips and Tricks**

- 1. **Your name.** Type in your full name when you enter the ZOOM meeting. Since we do not all know each other yet, this will help us facilitate discussion.
- 2. **Tools.** Most of the tools you need will appear when you move your cursor to the bottom of the screen.
- 3. **Audio/video.** Once the ZOOM meeting starts, **please mute yourself** unless you are speaking to the group. This helps keep background noise to a minimum. Please silence your cell phone unless using it for the meeting. If you have a webcam, please use it! As we rely on these virtual avenues of communication, being able to see one another helps us feel connected.
- 4. **Questions.** The "raise hand" function is useful if you have a question. You can find this tool by clicking on the Participant icon.
- 5. **Chat.** The Chat function is open! Please use it to share information, but raising your hand (real or virtual) or speaking up is preferred to get the attention of the facilitator.

*To discuss any special accommodations for meeting attendance and participation, please contact Steve Faust (503) 946-9365 x207 or [steve.faust@3j-consulting.com.](mailto:steve.faust@3j-consulting.com)*